do umowy nr .................................................................... (wypełnia Zleceniodawca)

z dnia .........................................

................................................... (pieczęć organizacji)

## **Zaktualizowana kalkulacja przewidywanych kosztów realizacji zadania**

## ……………………………………………………………………………………………………………… (tytuł zadania publicznego)

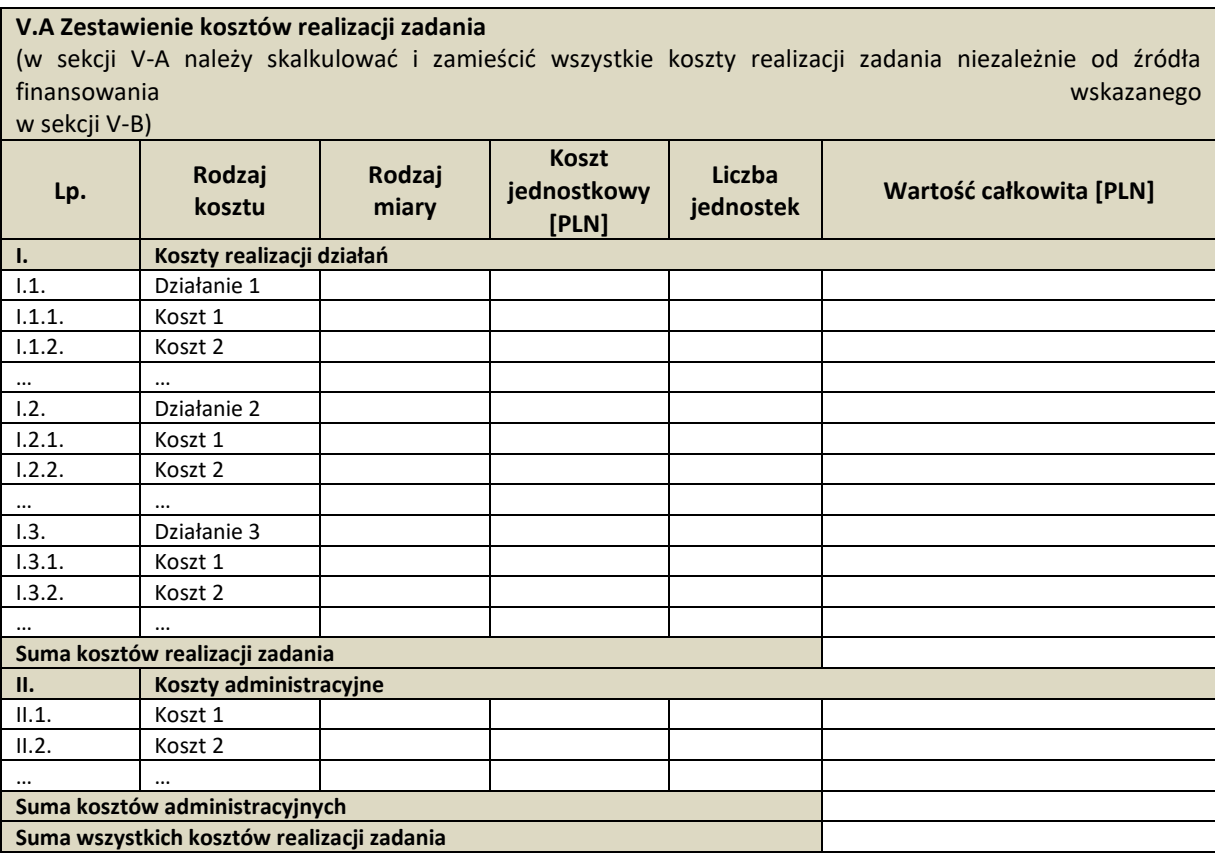

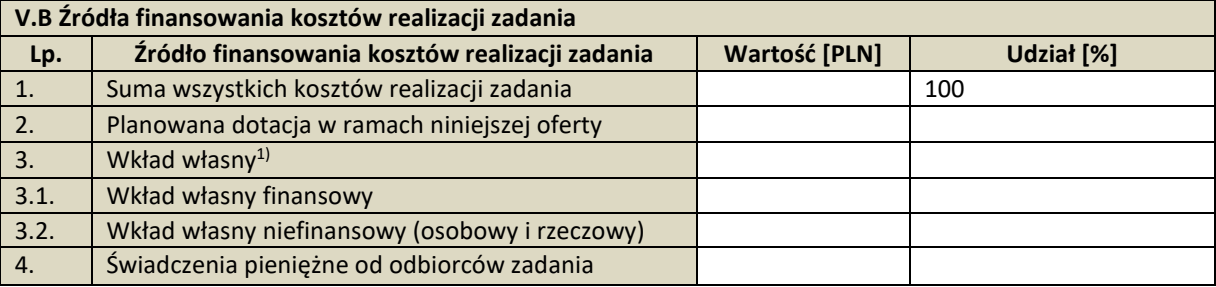

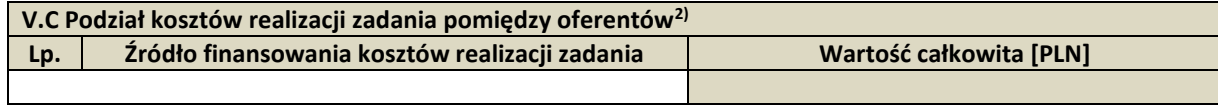

<sup>1)</sup> Suma pól 3.1. i 3.2.

<sup>2)</sup> Sekcję V.C należy uzupełnić w przypadku oferty wspólnej.

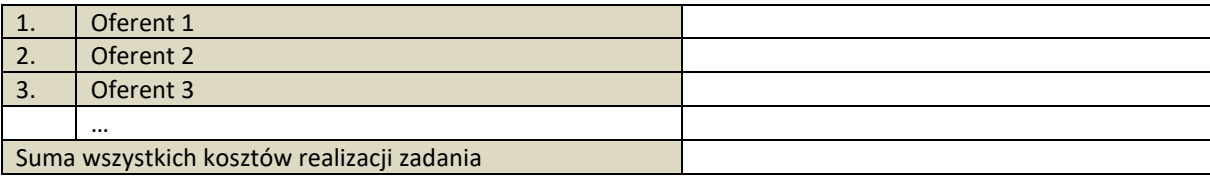

……………………………………………………….

……………………………………………………….

(podpis osoby upoważnionej lub podpisy osób upoważnionych do składania oświadczeń woli w imieniu oferenta/oferentów – podpis czytelny lub pieczęć imienna)